# **Cloud School Learner App**

### **Release Notes** Version 1.2

An overview of features included in this release

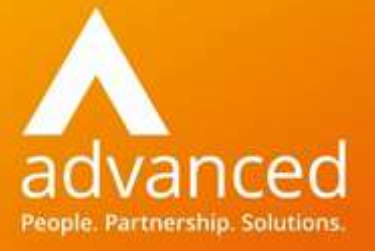

a F

#### **Disclaimer**

Copyright © Advanced Computer Software Group Ltd 2016.

This document contains confidential and/or proprietary information. The content must not be disclosed to third parties without the prior written approval of Advanced Computer Software Group Limited or one of its subsidiaries as appropriate (each referred to as "Advanced"). External recipients may only use the information contained in this document for the purposes of evaluation of the information and entering into discussions with Advanced and for no other purpose.

Whilst Advanced endeavours to ensure that the information in this document is correct and has been prepared in good faith, the information is subject to change and no representation or warranty is given as to the accuracy or completeness of the information. Advanced does not accept any responsibility or liability for errors or omissions or any liability arising out of its use by external recipients or other third parties.

No information set out or referred to in this document shall form the basis of any contract with an external recipient. Any external recipient requiring the provision of software and/or services shall be required to enter into an agreement with Advanced detailing the terms applicable to the supply of such software and/or services and acknowledging that it has not relied on or been induced to enter into such an agreement by any representation or warranty, save as expressly set out in such agreement.

The software (if any) described in this document is supplied under licence and may be used or copied only in accordance with the terms of such a licence. Issue of this document does not entitle an external recipient to access or use the software described or to be granted such a licence.

The development of Advanced software is continuous and the published information may not reflect the current status. Any particular release of the software may not contain all of the facilities described in this document and/or may contain facilities not described in this document.

Advanced Computer Software Group Limited is a company registered in England and Wales with registration number 05965280 whose registered office is at Ditton Park, Riding Court Road, Datchet, Berkshire. SL3 9LL.

# **Introducing Cloud School**

## **Learner App v1.2**

Cloud School Learner App v1.2 is scheduled for release on 12<sup>th</sup> March 2021 and includes the following benefits.

#### **Key Benefits:**

**Today's Attendance:** a new widget to show Roll Call and/or Lesson Attendance for the current date on the Home screen.

**Behaviour:** the name of the person logging the behaviour event is now displayed.

**Documents:** the name of the "Documents" section has been changed to "Letters and Reports"

**Ionic Update:** an essential update to the Ionic platform.

**Bug Fixes and Minor Enhancements**

### **What's new**

Here is a summary of the features that are available with Cloud School Learner App v1.2

#### **Today's Attendance**

A new widget to display Roll Call and/or Lesson **NEW** Attendance for the current day. You can choose whether to show or hide this widget; if you choose to show it, the settings you have for the Roll Call and Lesson Attendance will be applied here too. [Read More »](#page-5-0)

#### **Behaviour**

The name of the person who created a behaviour event **NEW** will now be displayed in More Details. Read More »

#### **Documents**

The widget formerly known as Documents has been **NEW** renamed to "Letters and Reports" to make more sense to learners. Read More »

#### **Platform Update**

There has been an essential update to the Ionic Platform **NEW** used by the app; this has impacted every screen and some UI improvements are noticeable. Read More »

## **Release Advisory**

This section contains app advice, workarounds, and changes to system requirements.

**ADVICE** 

There are no release advisories for 1.2

## **A closer look**

This section provides extended information on key features in Learner App v1.2

### <span id="page-5-0"></span>**Today's Attendance**

An optional new widget to display attendance for the current day is now available for the Home screen.

It is possible to show or hide the widget as a whole by allowing access to a particular functionality for the API.

If you have chosen to display Roll Call Attendance in the app then Roll Call data will be displayed in the Today's Attendance widget. If you have chosen to display Lesson Attendance in the app then Lesson Attendance data will be displayed in the Today's Attendance widget.

If you are not showing roll call or lesson attendance data then you should not display this widget either as it will be empty without roll call or lesson attendance data.

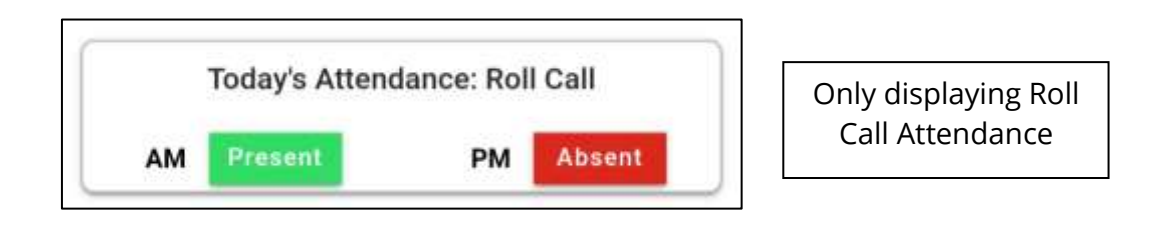

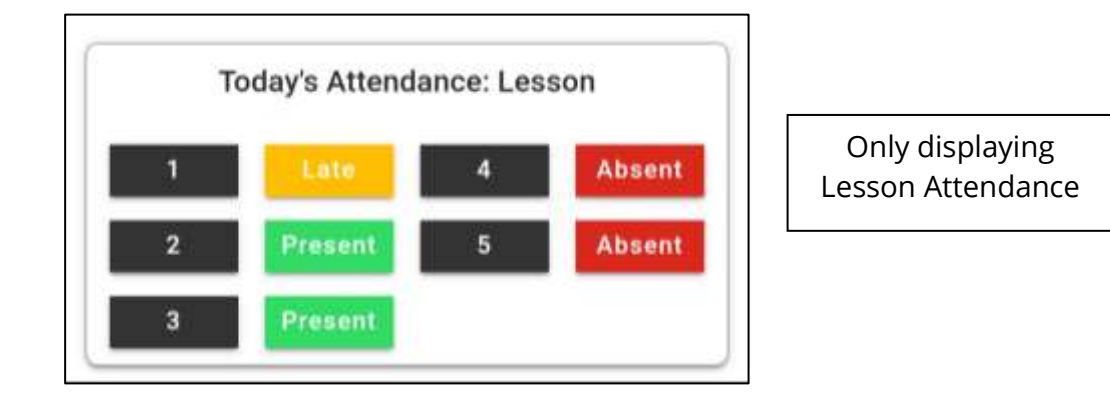

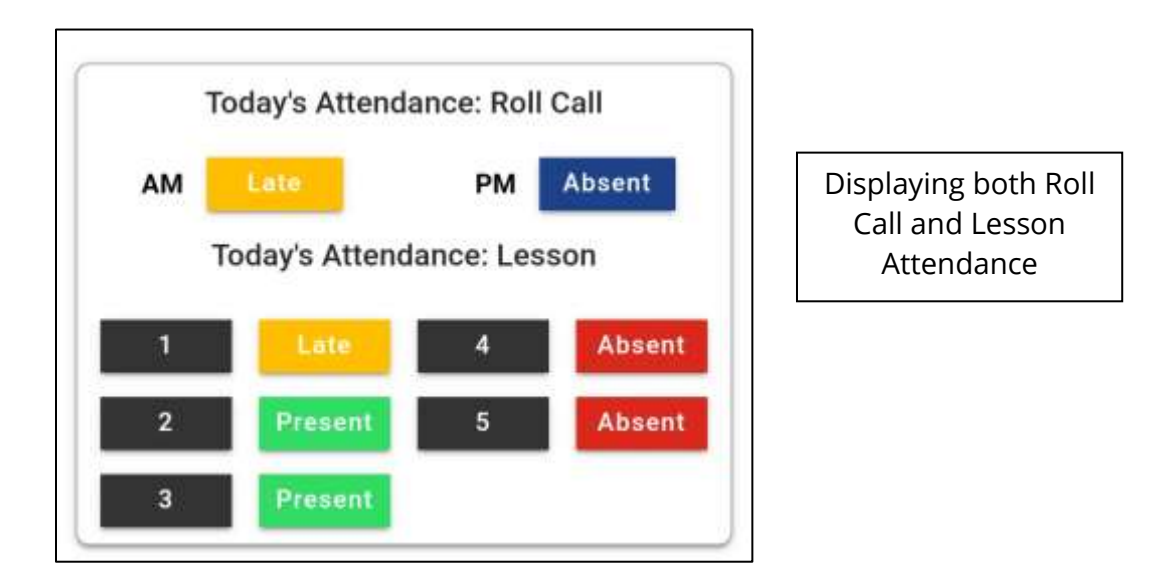

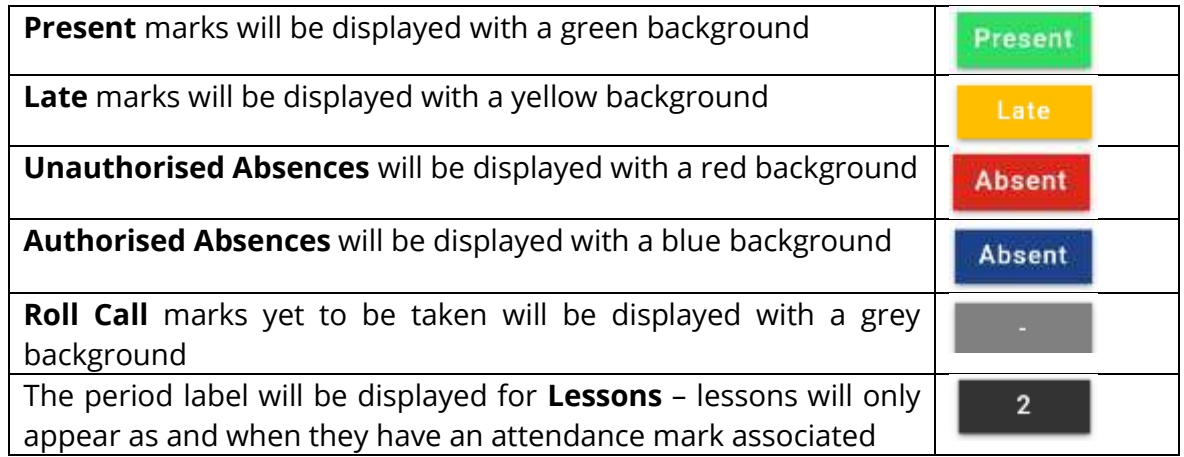

If a learner clicks on the widget they will be redirected to More Details either Roll Call or Lesson Attendance, depending on where in the widget they clicked.

#### **Show or Hide**

You should check the status of the API functionality that determines whether to show or hide the new widget.

- Select **System | Manage Companies Access**
- Select **Mobile Learner App**
- Click **Edit**
- Locate **Attendance Target**
- If Attendance Target is selected, the Today's Attendance widget will be displayed
- If Attendance Target is not selected, the Today's Attendance widget will be hidden
- If you make a change, click **Save**

**Check the settings for this before the new version is released.** By default it is likely you have Attendance Target selected so the widget will be available to users when the app is updated; if you don't wish this to be the case, ensure you deselect it before the release of 1.2.

#### **Behaviour**

The name of the person who created a behaviour event will now be displayed in more details when the event is expanded. The format for this is first character of staff Forename and staff Surname.

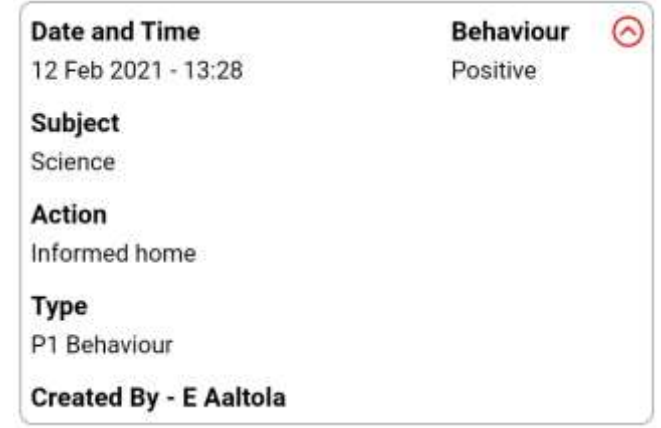

#### **Documents**

The widget formerly known as Documents has been renamed on both the Home screen and in More Details.

Following user feedback it is now called 'Letters and Reports' as this aligns more closely to what is being made available at this time.

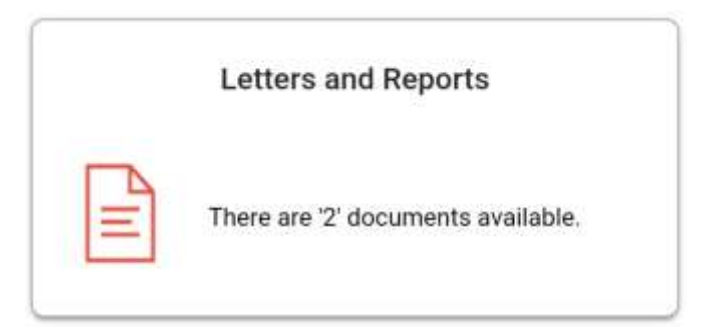

### **Platform Updates**

The Ionic platform used for the apps has had some essential updates applied. This has impacted all screens of the app and it has freshened up the appearance of some, however, overall learners should not notice a big difference.

### **Bug & Minor Defect Fixes**

- **Timetable** lessons with a status of 'Cancelled' in ILM are no longer displayed on the timetable views in the app.
- **Login** all versions of apostrophes in usernames are now accepted when logging in with an iOS device.
- **Login** the Username is now retained if a login fails.
- **Letters & Reports**  a spelling error in the text which appears if no documents are available has been corrected.
- **Attendance**  Roll Call Codes are now used rather than the Code ID to prevent the app timing out and failing to initially load Documents in some cases.

### **Appendix 1 – API Functionalities Reminder**

As this release involves managing companies access, we thought it a pertinent time to put in a reminder of the access required. Original release notes advised enabling all functionalities and removing only those which would hide the data you did not wish to display; however, it can be refined further to remove the functionalities not being used if required. The core and optional functionalities are listed below.

The core functionalities required for the Contact App are different to those required for the Learner App so if using both, please use the correct release notes.

Note: only "View" permission is required.

The following core functionalities are required to allow learners to:

- log in
- sync data
- view school details
- view their own details

These functionalities should always be set to View.

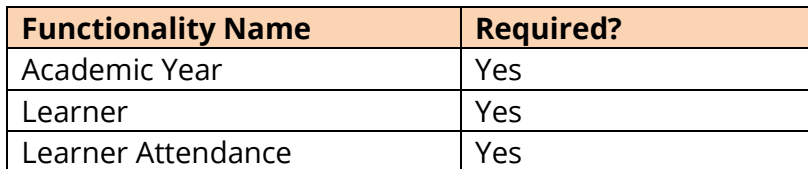

The following optional functionalities are required to display data if required:

If permission is being granted, signed-in learners will need to log out back in to see the data. If a permission is being removed, signed-in learners will be forced to log out and back in.

Note, removing "Attendance Target" permission for the Today's Attendance widget won't force signed-in learners to log out but the widget won't be removed until the next time they log out and back in.

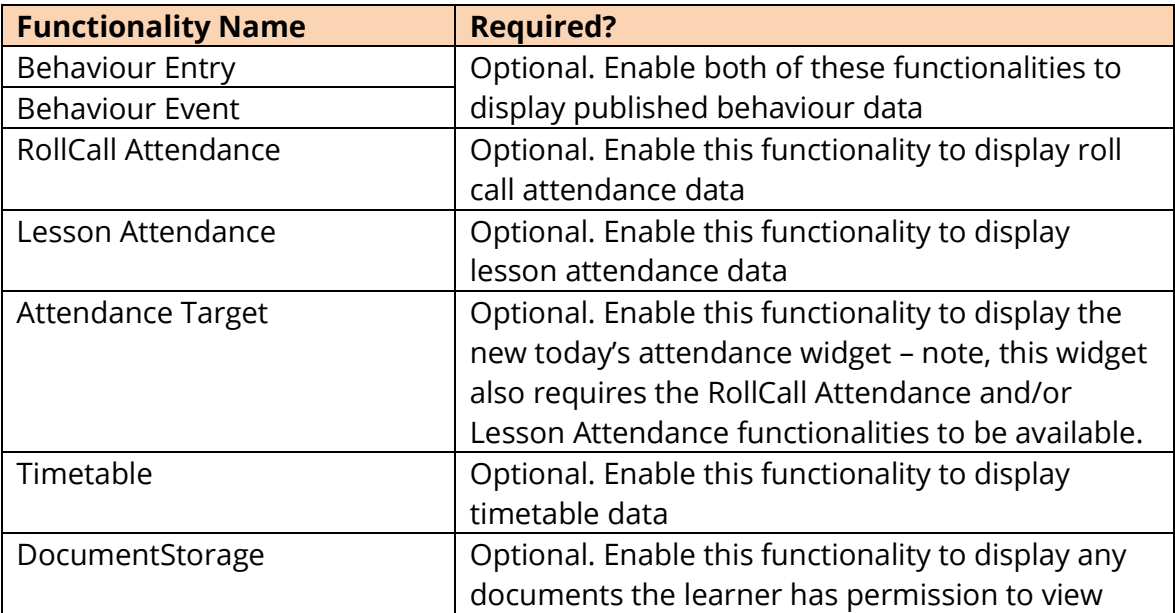

#### More information

- **w** oneadvanced.com
- 
- 

#### Ditton Park, Riding Court Road, Datchet, SL3 9LL

Advanced Computer Software Group Limited is a company registered in England and Wales under company number 05965280, whose registered office is Ditton Park, Riding Court Road, Datchet, SL3 9LL. A full list of its trading subsidiaries is